## Antrag auf LSF - Berechtigung "Eingabevertreter" **Fakultät für Umwelt und Natürliche Ressourcen**

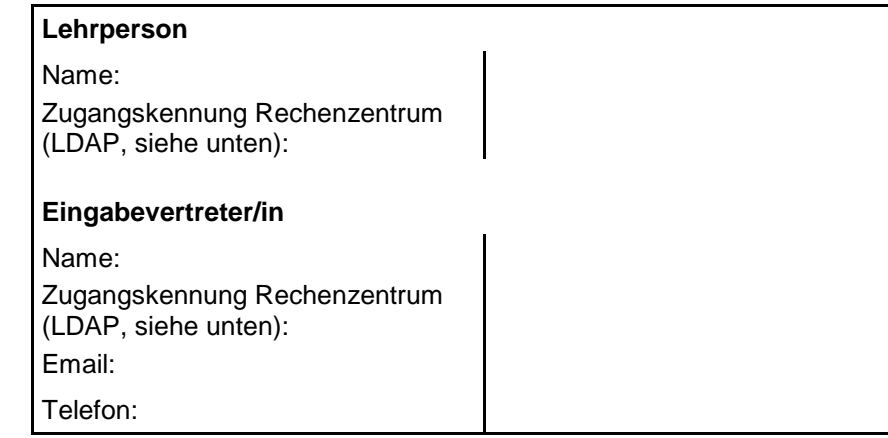

Unterschrift der Lehrperson:

Freiburg, 29.07.2016

Unterschrift des/der Eingabeverteter/in:

Freiburg, 29.07.2016

**Bitte zurück an das Prüfungsamt (Tennenbacher Str. 4 oder Fax Nr. 203 3600)**

Vorarbeit des Antragsstellers:

Wichtig: Sie brauchen eine LDAP Kennung!

Test der LDAP-Kennung und Passwort über myaccount [\(https://myaccount.uni-freiburg.de/uadmin/startup\)](https://myaccount.uni-freiburg.de/uadmin/startup).

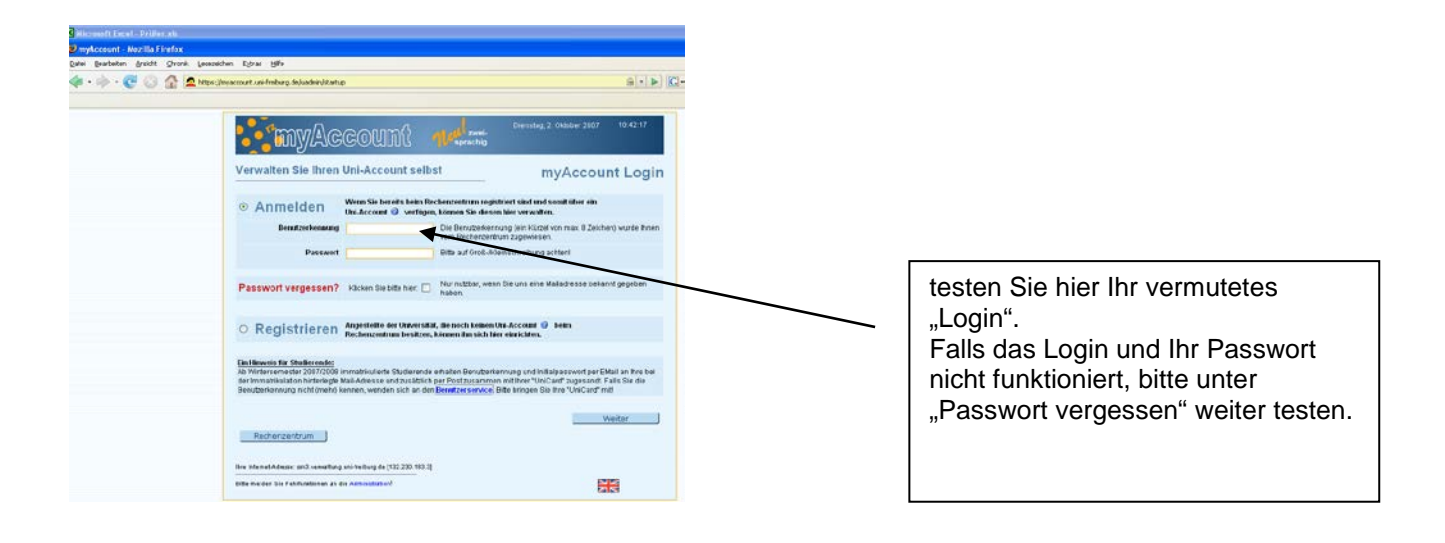